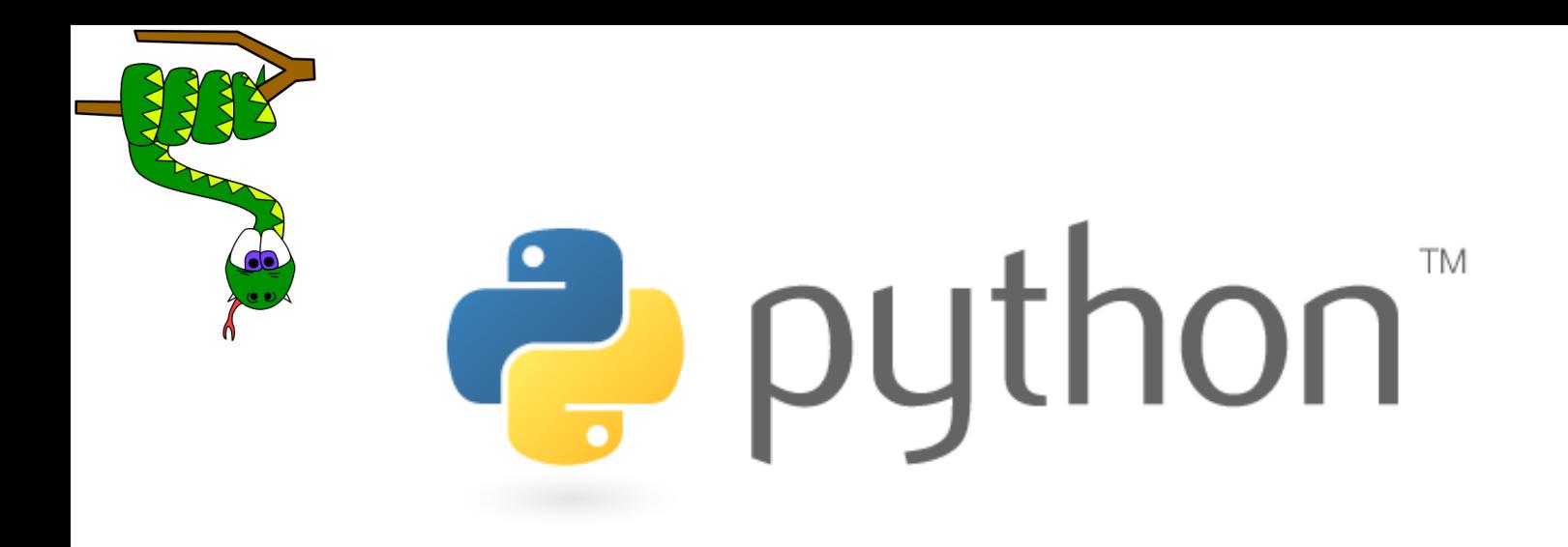

# Uvod u mrežno programiranje

Slavica Tomović (slavicat@ucg.ac.me) Elektrotehnički fakultet, Podgorica Univerzitet Crne Gore

### Programiranje soketa

*cilj:* naučiti kako se razvijaju klijent/server aplikacije koje komuniciraju preko soketa

*soket:* krajnje tačke end-to-end transportne konekcije između dva aplikacijska procesa

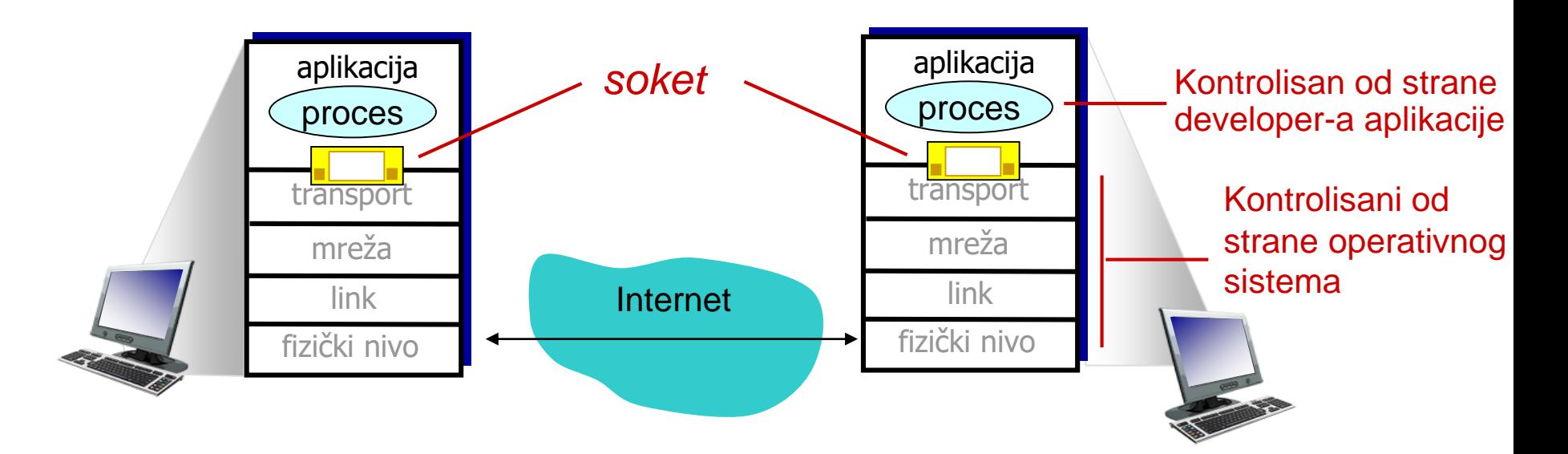

### Programiranje soketa

*Dva tipa soketa za dva tipa transportnih servisa: UDP:* nepouzdan prenos *TCP:* pouzdan prenos, *stream* bajtova

### *Primjer Aplikacije:*

- 1. Klijent čita liniju podataka unesenih putem tastature i šalje je serveru.
- 2. Server prihvata podatke i kovertuje karaktere u velika slova (*uppercase*).
- 3. Server šalje modifikovane podatke klijentu.
- 4. Klijent prihvata modifikovane podatke i štampa ih na ekranu.

# Programiranje UDP soketa

### UDP: nema "konekcije" između klijenta i servera

- nema kontrolne komunikacije prije slanja podataka
- pošiljalac eksplicitno dodaje destinacionu IP adresu i broj porta svakom paketu
- primalac ekstraktuje IP adresu i broj porta pošiljaoca iz primljenog paketa
- UDP: poslati podaci se mogu izgubiti ili primiti neredosledno
- Sa aspekta aplikacije:
- UDP pruža *nepouzdan* prenos grupe datagrama između klijenta i servera

# Klijent-server interakcija: UDP

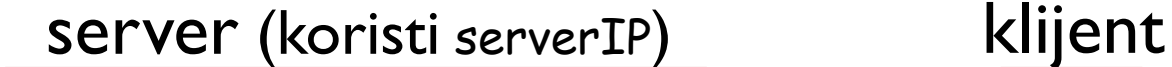

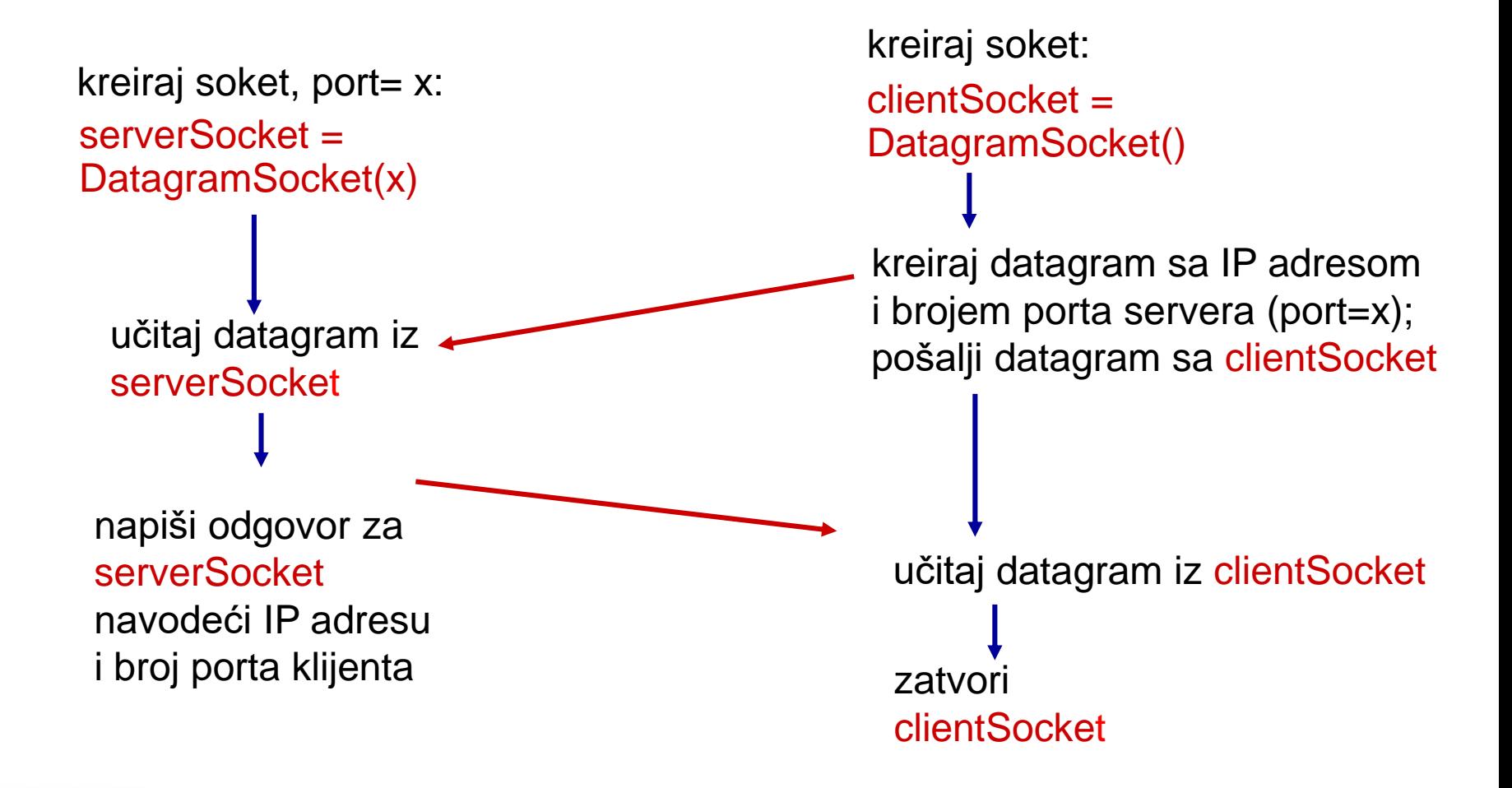

# Primjer aplikacije: UDP klijent

#### *Python UDPClient*

import socket serverName = 'alias ili IP adresa servera'  $serverPort = 12000$ clientSocket = socket.socket(socket.AF\_INET, socket.SOCK\_DGRAM) message = raw\_input('Unesite rečenicu malim slovima:') clientSocket.sendto(message,(serverName, serverPort)) modifiedMessage, serverAddress = clientSocket.recvfrom(2048) print modifiedMessage clientSocket.close() Python biblioteka za sokete kreira UDP soket za server učitavanje unosa sa tastature dodavanje imena server i destinacinog porta u poruku koja se šalje soketom štampa primljeni string i zatvara soket učitavanje modifikovanih karaktera u string

## Primjer aplikacije: UDP server

#### *Python UDPServer*

from socket import \*

```
serverPort = 12000
```
kreira UDP soket pridružuje soket lokalnom broju porta 12000

beskonačna

petlja

serverSocket = socket(AF\_INET, SOCK\_DGRAM)

serverSocket.bind(('' , serverPort)) print "*Server je spreman za prijem podataka*"

**▸ while 1:** 

učitava podatke iz UDP soketa u varijablu *message*  i eskraktuje klijentovu IP adresu i broj porta

message, clientAddress = serverSocket.recvfrom(2048) modifiedMessage = message.upper()

serverSocket.sendto(modifiedMessage, clientAddress)

Šalje string sa velikim slovima klijentu

# Programiranje TCP soketa

klijent mora kontaktirati server prije slanja podataka

- server mora biti već pokrenut
- server mora imati soket za prihvatanje klijentskih konekcija

#### klijent se povezuje sa serverom:

kreiranjem TCP soketa, navodeći IP adresu i broj porta serverskog procesa server prihvata konekciju: *kreiranjem novog za konekciju rezervisanog soketa* server može simultatno komunicirati sa više klijenata

Sa aspekta aplikacije: TCP pruža pouzdan, redosledan prenos toka bajtova ("pipe") između klijenta i servera

## Klijent-server interakcija: TCP

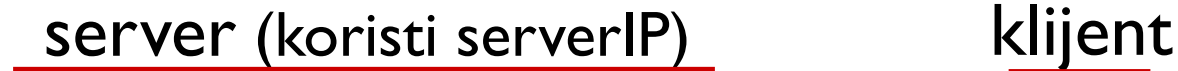

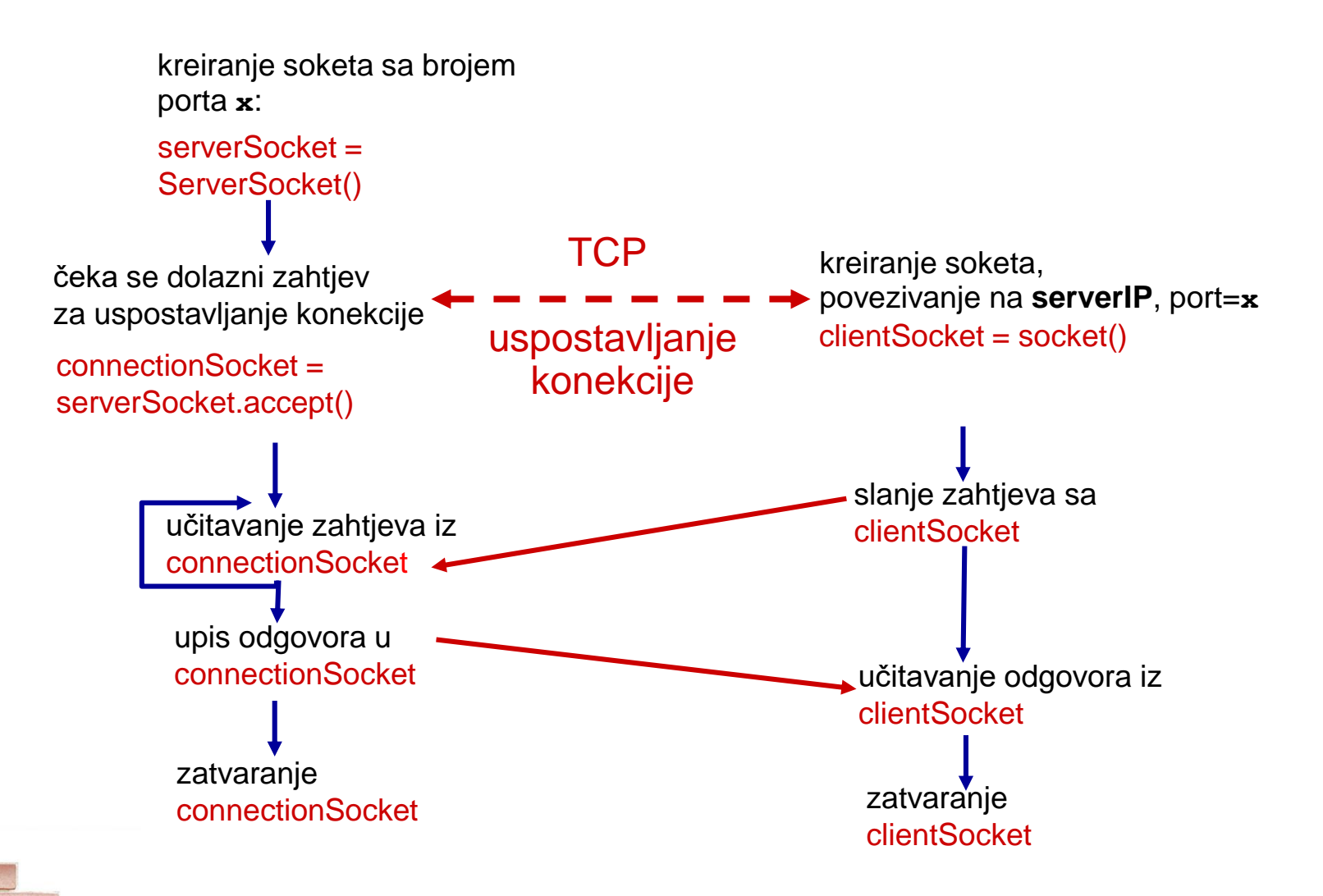

# Primjer aplikacije: TCP klijent

#### *Python TCPClient*

import socket serverName = 'alias ili IP adresa servera'  $serverPort = 12000$ clientSocket = socket.socket(socket.AF\_INET, socket.SOCK\_STREAM) clientSocket.connect((serverName,serverPort)) message = raw\_input('Unesite rečenicu malim slovima:') clientSocket.send(message) modifiedMessage = clientSocket.recv(1024) kreirati TCP socket za serverIP, udaljeni port nema potrebe za

navođenjem IP adrese servera i destinacionag broja porta

12000

print 'Od servera:', modifiedMessage

clientSocket.close()

# Primjer aplikacije: TCP server

#### *Python TCPServer*

kreiranje TCP soketa za prijem zahtjeva

server osluškuje dolazne TCP zahtjeve

> beskonačna petlja

server čeka na accept(), kreira se novi soket preko kojeg prihvata poruku

učitavanje bajtova iz soketa (ali ne i adresa kao kod UDP-a)

zatvaranje konekcije ali ne i soketa za prijem TCP zahtjeva

from socket import \*  $serverPort = 12000$ serverSocket = socket(AF\_INET,SOCK\_STREAM) serverSocket.bind(('',serverPort)) serverSocket.listen(1) print 'Server je spreman za prijem podataka' while 1: connectionSocket, addr = serverSocket.accept() sentence = connectionSocket.recv(1024)

capitalizedSentence = sentence.upper() connectionSocket.send(capitalizedSentence) connectionSocket.close()

### **Dodatna dokumentacija**

- http://python.org/
- dokumentacija, tutorijali ...
- Knjige:
- *Learning Python*, Mark Lutz
- *Python Essential Reference*, David Beazley
- *Python Cookbook*, Martelli, Ravenscroft and Ascher
- (online http://code.activestate.com/recipes/langs/python/)
- http://wiki.python.org/moin/PythonBooks

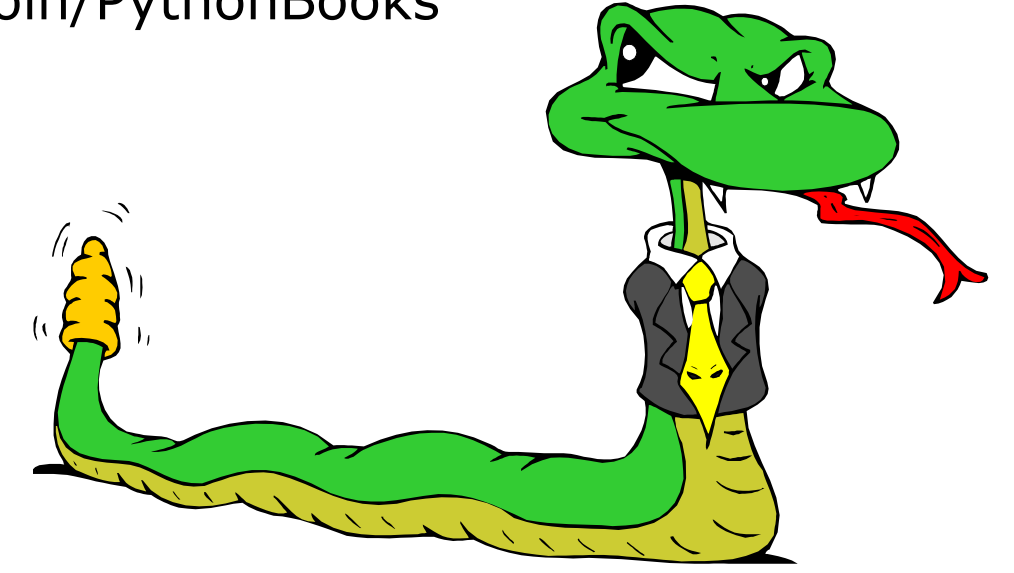